# **Robot Training Webinars**

Sessions will be 3 hours in duration

## *Willmann*

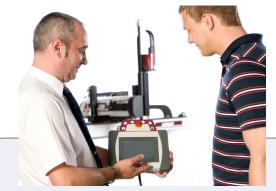

## Webinar 1

### **R8 Operation with Quick Editor**

For operators working with existing Quick New (wizard)-created programs using the CNC-8/R8 Control System.

Power up, using the Safety Package, Referencing (Homing), Operation of R8 Sub-Pendant and TeachBox, Loading Teach Programs, Manual Control, Quick Editor and Goto Controls, Dry Cycle function, Editing program values, Saving changes, Starting and stopping with IMM.

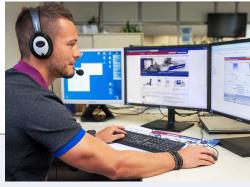

### Webinar 2

#### **R8 Operation with Text Editor**

For operators working with existing Text Editor programs using the CNC-8/R8 Control System.

Power up, using the Safety Package, Referencing (Homing), Operation of R8 Sub-Pendant and TeachBox, Loading Teach Programs, Manual Control, Goto Controls, testing by Stepping in the Text Editor, Editing program values, Saving changes, Starting and stopping with IMM.

#### Webinar 3

#### **R8 Programming with Quick New**

For operators creating a new program using the **Quick New program generator (wizard)** using the CNC-8/R8 Control System.

Power up, using the Safety Package, Referencing (Homing), Operation of R8 Sub-Pendant and TeachBox, Using the Quick New program generator (wizard) to create a new program, Using the Quick Editor to edit program values, testing with the Dry Cycle function, Saving the program, Starting and stopping with IMM.

# Webinar 4

#### **R8 Program Editing**

For operators needing to modify programs in the Text Editor whether created by the Quick New program generator (wizard) or Text Editor using the CNC-8/R8 Control System.

Adding additional calls and subroutines, Adding additional vacuum and/or gripper instructions, Adding IMM Cores control, Adding Placing Programs, Creating and using parameters for use in the Quick Editor.

#### Requirements

- Current or new customer with 8, 9, X, PRO, Sonic, or Primus Series robot(s)
- PC with microphone and speakers
- PC with internet access
- For a group, a conference room with overhead projector connected to PC with mic and speakers and internet access.

Contact for scheduling and more information: Stacy Wabrek, *Technical* Coordinator 860-496-9603, x110 Stacy.Wabrek@wittmann-group.com

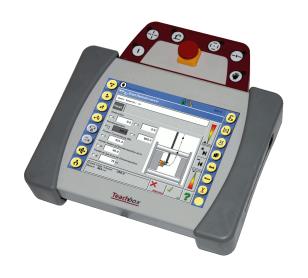

# **Robot Training Webinars**

Sessions will be 3 hours in duration

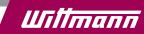

#### Webinar 5

#### **R9 Operation with Quick Editor**

For operators working with existing QN Wizard programs using the CNC-9/R9 Control System.

Power up, using the Safety Package, Referencing (Homing), Operation of R9 TeachBox, Loading Teach Programs, Manual Control, Quick Editor and Goto Controls, Dry Cycle function, Editing program values, Saving changes, Starting and stopping with IMM.

#### Webinar 7

#### **R9 Programming with Quick New Wizard**

For operators creating a new program using the **Quick New Wizard program** generator on the **CNC-9/R9 Control System.** 

Power up, using the Safety Package, Referencing (Homing), Operation of R9 TeachBox, Using the Quick New Wizard program generator to create a new program, Using the Quick Editor to edit program values, testing with the Dry Cycle function, Saving the program, Starting and stopping with IMM.

### Webinar 9

#### **Robot Maintenance**

For the **maintenance technician**:

Understanding wiring diagrams, component identification for 8, 9, X, and PRO Series robots, troubleshooting, PM and replacement procedures.

Contact for scheduling and more information: Stacy Wabrek, *Technical* Coordinator 860-496-9603, x110 Stacy.Wabrek@wittmann-group.com

#### Webinar 6

#### **R9 Operation with Text Editor**

For operators working with existing Text Editor programs using the CNC-9/R9 Control System.

Power up, using the Safety Package, Referencing (Homing), Operation of R9 TeachBox, Loading Teach Programs, Manual Control, Goto Controls, testing by Stepping in the Text Editor, Editing program values, Saving changes, Starting and stopping with IMM.

#### Webinar 8

#### **R9 Program Editing**

For operators needing to **modify programs in the Text Editor** whether created by the Quick New Wizard program generator or Text Editor using the **CNC-9/R9 Control System**.

Adding additional calls and subroutines, Adding additional vacuum and/or gripper instructions, Adding IMM Cores control, Adding Placing Programs, Creating and using parameters for use in the Quick Editor.

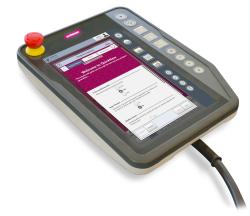

#### Requirements

- Current or new customer with 8, 9, X, PRO, Sonic, or Primus Series robot(s)
- PC with microphone and speakers
- PC with internet access
- For a group, a conference room with overhead projector connected to PC with mic and speakers and internet access.